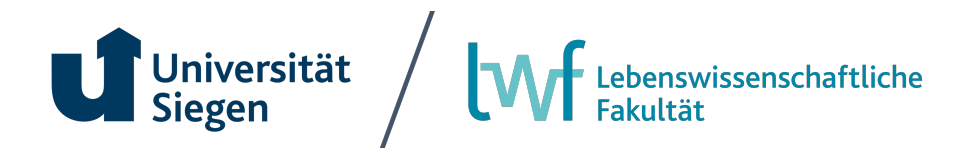

# **Bewerbungsverfahren Wintersemester 2023/24 zulassungsbeschränkte Masterstudiengänge**

## **1. Übergang vom Bachelor- zum Masterstudium**

#### *1.1 Allgemeines Bewerbungsverfahren*

- Bewerbungsfristen vom 01.06.2023 bis 15.07.2023 (Frist für die Nachreichung von Unterlagen siehe Auswahlsatzung)
- Die Bewerbung erfolgt online über das [Bewerbungsportal \(unisono\)](https://unisono.uni-siegen.de/qisserver/pages/cs/sys/portal/hisinoneStartPage.faces) der Universität Siegen

1. Schritt: Registrierung (eine Bestätigungsmail mit den Zugangsdaten geht an die von Ihnen angegebene Mailadresse)

2. Schritt: unter Online-Bewerbung können Sie sich dann zum gewünschten Studiengang anmelden.

Benötigte Unterlagen:

- o Abschlusszeugnis\* und Transcript of Records
- o Ggf. Nachweis über Sprachkenntnisse (Englisch Niveau B 2/C 1)
- o Ggf. Zertifikat APS (Nur bei BewerberInnen, die ihren Abschluss in der Volksrepublik China und/oder Vietnam erworben haben)

*Weitere Informationen zum Bewerbungsverfahren finden Sie bei der Zentralen Studienberatung der Universität Siegen unter ["Bewerbung/Einschreibung".](https://www.uni-siegen.de/zsb/bewerbung/index.html?lang=de)*

#### *\*Hinweis für BewerberInnen mit einem noch nicht abgeschlossenem Bachelorstudium:*

Sollte das Bachelorstudium zum Zeitpunkt der Bewerbung noch nicht abgeschlossen sein, laden Sie bitte statt des Abschlusszeugnisses Ihre Leistungsübersicht/Transcript of Records hoch (nicht älter als 1 Monat). Sie sollten mindestens 140 Leistungspunkte erbracht haben. Die Zulassung erfolgt auf dieser Grundlage vorläufig. Die vorläufige Zulassung erlischt, wenn das Abschlusszeugnis nicht bis zum 30.09.23 im Prüfungsamt vorgelegt wird (auf Antrag bis 30.10.2023)

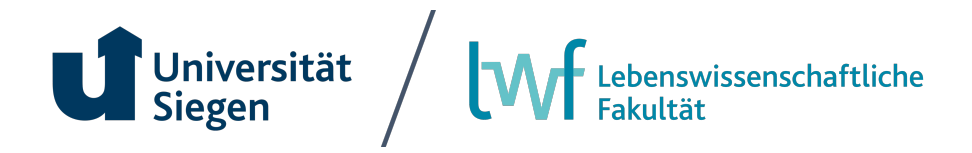

#### *Auswahlverfahren*

Das Masterstudium Biomedical Technology ist zulassungsbeschränkt. Nähere Informationen zum Auswahlverfahren, der Auswahlentscheidung und Zulassung finden Sie in der Auswahlsatzung.

#### *1.2 Interne BewerberInnen*

Interne BewerberInnen müssen sich für einen zulassungsbeschränkten Masterstudiengang ebenfalls über das Bewerbungsportal (unisono) anmelden. **Bitte beachten Sie, dass Sie sich neu registrieren müssen, auch wenn Sie schon einen Unisono-Zugang haben.** Wenn Sie die Zulassungsvoraussetzungen erfüllen, wird Ihnen im Bewerbungsportal ein Zulassungsbescheid zugestellt, mit dem Sie sich dann im Studierendensekretariat ummelden können. Weitere Informationen und den Antrag auf Umschreibung finden Sie [hier.](https://www.uni-siegen.de/start/studium/studierendensekretariat/)

#### *1.3 Externe BewerberInnen*

Externe BewerberInnen bewerben sich ebenfalls über das Bewerbungsportal (unisono). Alle weiteren Informationen finden Sie unter 1.1. Wenn Sie die Zulassungsvoraussetzungen erfüllen, wird Ihnen im Bewerbungsportal (unisono) ein Zulassungsbescheid zur Verfügung gestellt, mit dem Sie sich dann im Studierendensekretariat einschreiben können.

### *1.4 Externe BewerberInnen mit ausländischer Hochschulzugangsberechtigung (Internationale Studierende)*

Internationale BewerberInnen bewerben sich ebenfalls über das Bewerbungsportal (unisono). Alle weiteren Informationen finden Sie unter 1.1 und unter Studium International. [Darüber hinaus benötigen Sie:](https://www.uni-siegen.de/incoming/degree/application/study-program/?lang=de) 

- o den **Nachweis deutscher Sprachkenntnisse** (Detaillierte Informationen finden Sie unter dem Punkt "deutschsprachige Studiengänge"
- o sowie die von STARTING aufgelisteten Dokumente unter dem Punkt: "Folgende Unterlagen sind für die Bewerbung zuzusenden"

#### *1.5 Bei Fragen oder Problemen wenden Sie sich bitte an:*

- *Prüfungsamt Digitale Gesundheitswissenschaften & Biomedizin bei administrativen und organisatorischen Fragen (pa@lwf.uni-siegen.de)*
- **•** *Unisono-Support zum Bewerbungsportal (<u>unisono-support@zv.uni-siegen.de</u>)ite 2 von 2*
- *STARTING für internationale Studierende* (*admission@zv.uni-siegen.de)*